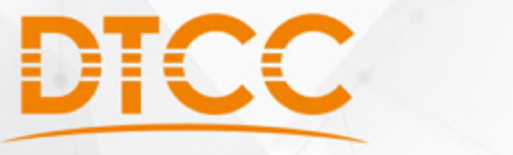

### 2017第八届中国数据库技术大会

DATABASE TECHNOLOGY CONFERENCE CHINA 2017

# **让Amazon Aurora助您的业务腾飞**

#### 杨海俊 亚马逊 AWS 解决方案架构师

教据验动·价值发现 | 北京·国际会议中心

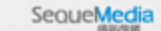

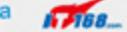

**ChinaLing** 

# 议题

- ▶ AWS 和 Amazon RDS 概览
- ► 什么是 Amazon Aurora
- ► 为什么使用 Amazon Aurora
	- § 速度更快,高可用性,易于使用,低拥有成本

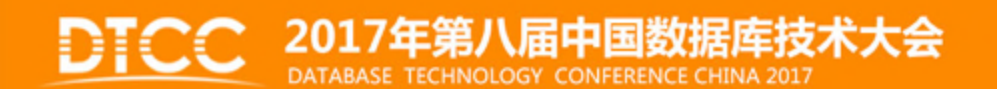

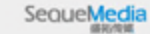

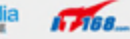

### **AWS 云平台的特性**

#### 充分发挥**AWS** 云平台的特性

无前期投入成本 按需使用

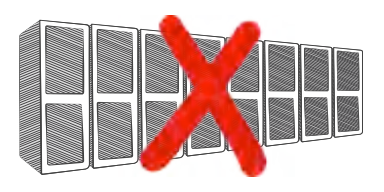

灵敏运维 研发创新

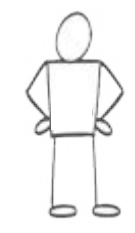

可持续的, 更低的**TCO**

高扩展性 高弹性

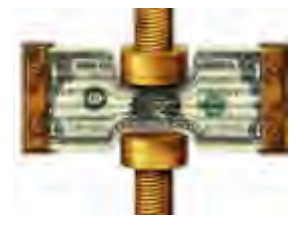

让您专注于 您的核心业务

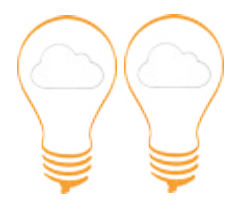

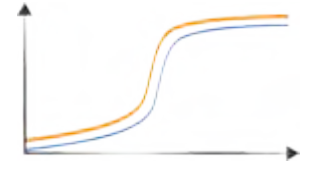

跨区域的 全球化部署

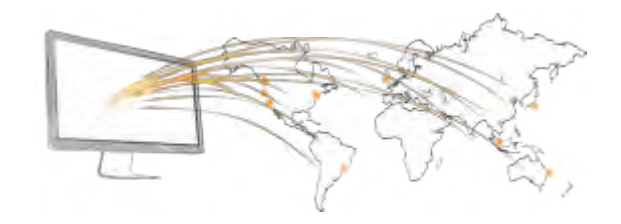

### **AWS 全球基础设施**

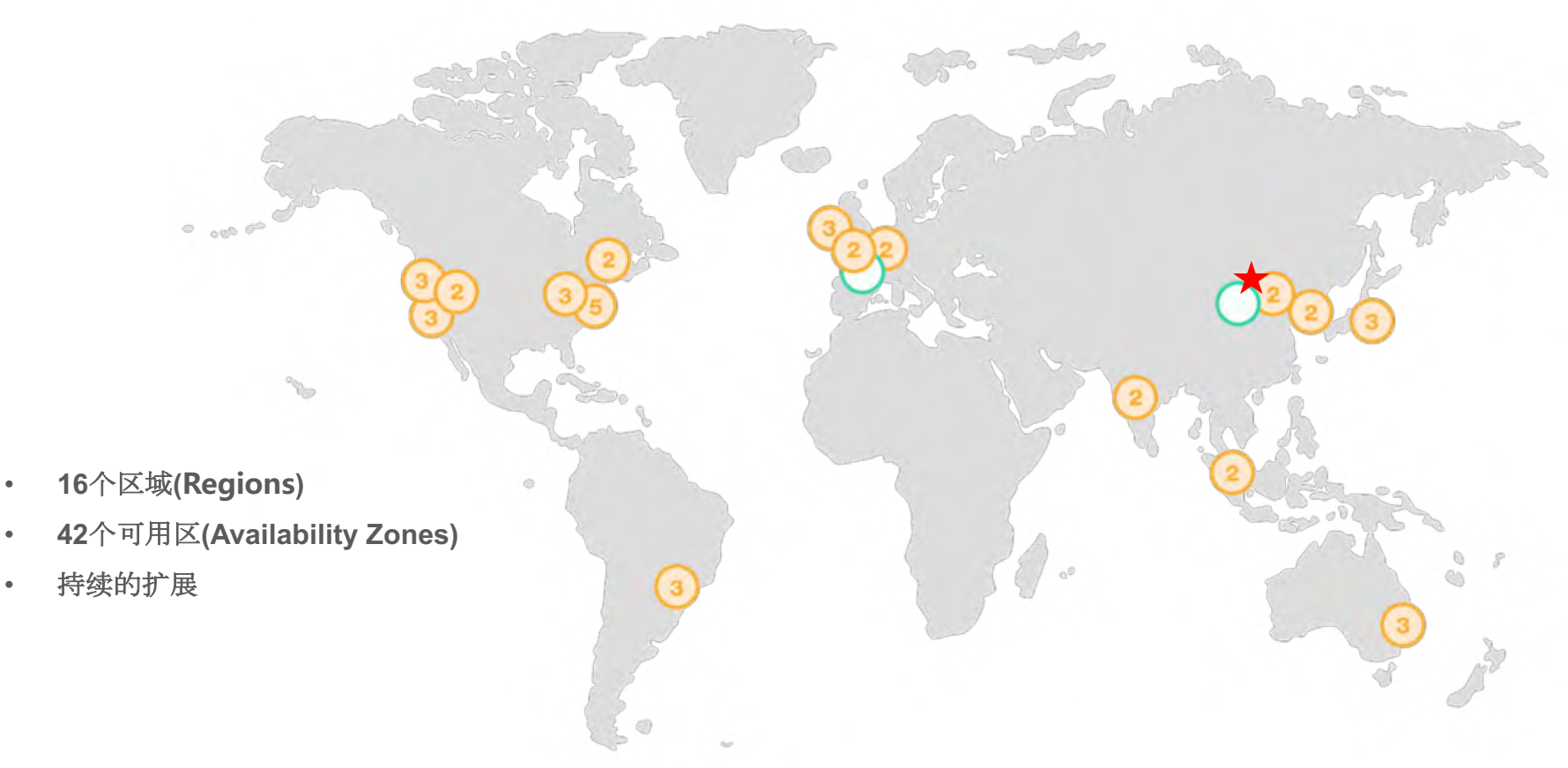

#### AWS Global Infrastructure

*https://aws.amazon.com/about-aws/global-infrastructure/?nc1=h\_ls* 

### **AWS Region 示例**

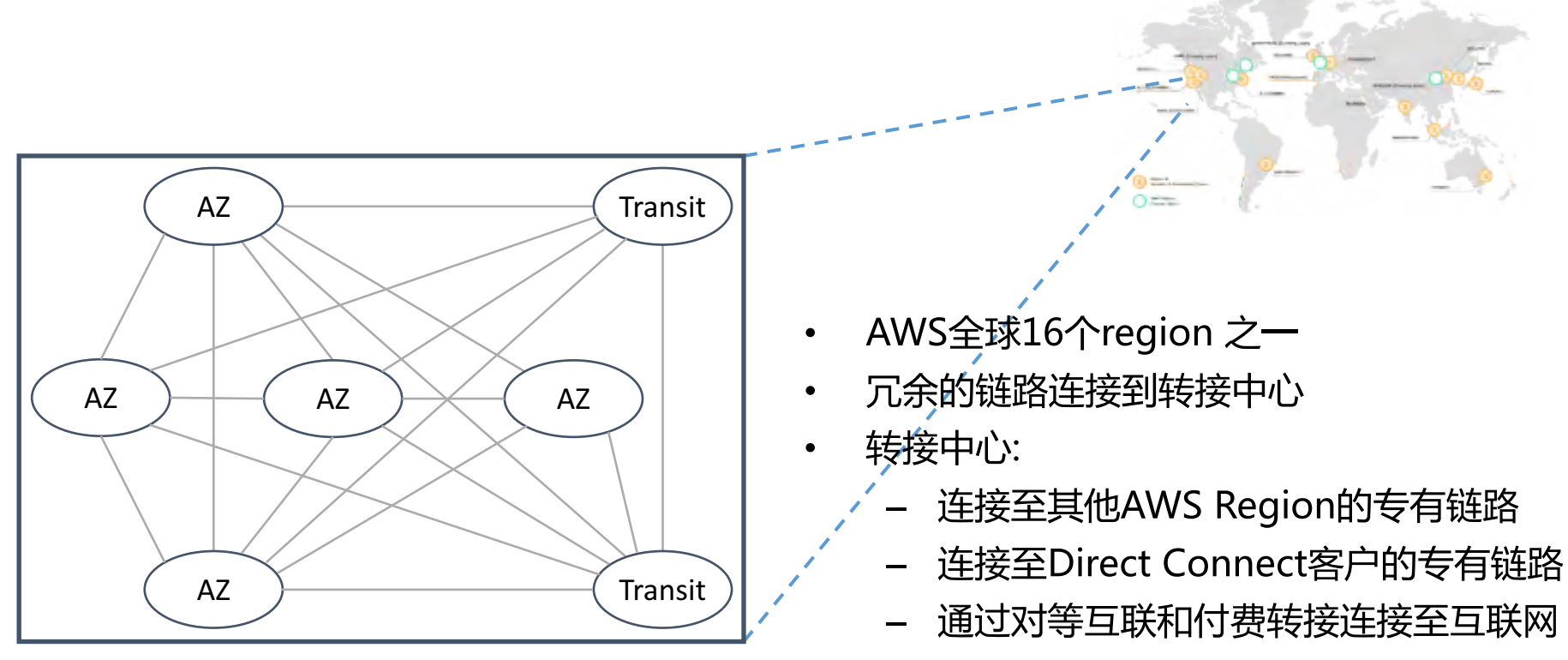

- AZ之间是城际DWDM链路
- Region内82864条光纤
- AZ间的延迟低于2ms, 通常小于1ms
- AZ间的峰值流量可达25Tbps

### **AWS 可用区示例**

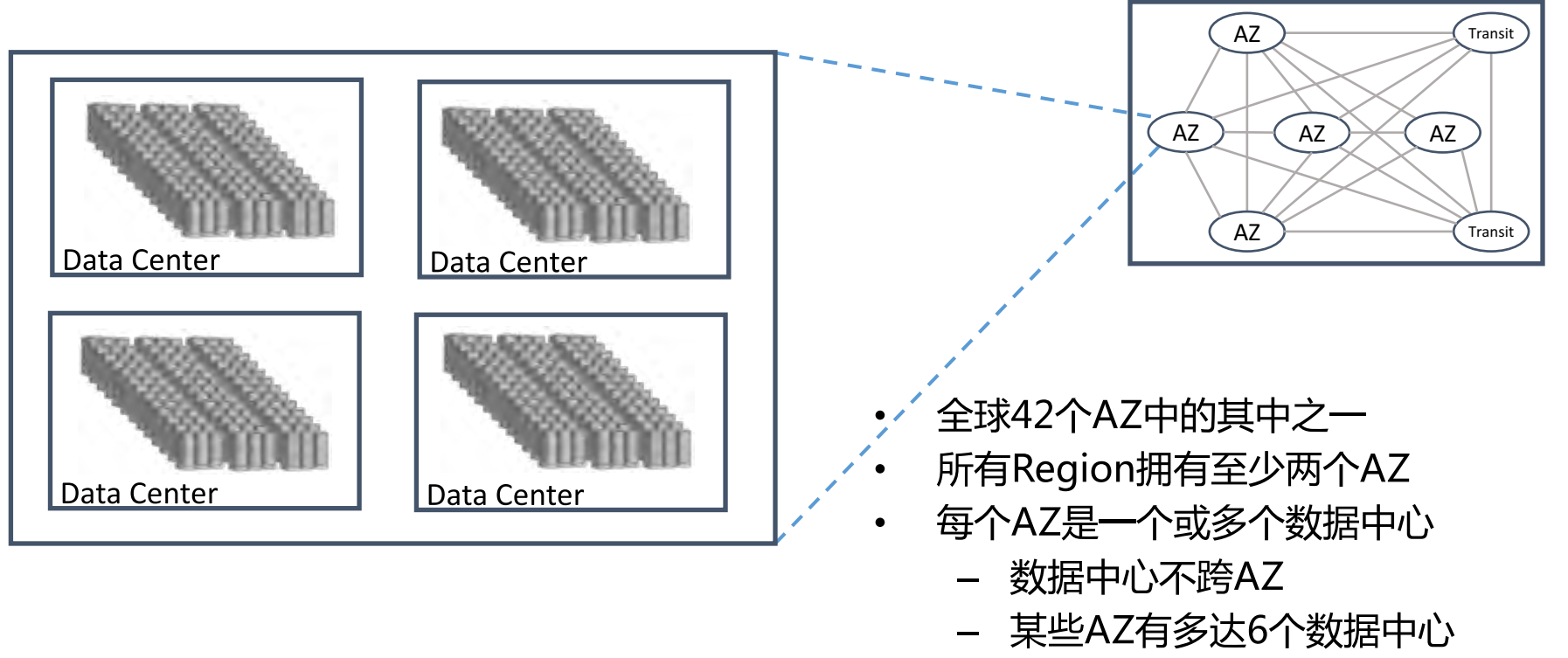

- 在AZ内的数据中心间的延迟低于14 ms
	- 无需跨AZ的独立性
	- 需要低延迟与全带宽

### 在自有数据中心搭建数据库服务

App optimization

**Scaling** 

High availability

Database backups

DB software patches

DB software installs

OS patches

OS installation

Server maintenance

Rack and stack

Power, HVAC, net

*you*

### 在自有数据中心托管数据库服务

Power, HVAC, net Rack and stack Server maintenance OS patches DB software patches Database backups **Scaling** High availability DB software installs OS installation *you* App optimization

### 基于AWS EC2构建数据库服务

OS patches DB software patches Database backups **Scaling** High availability DB software installs *you* App optimization

Power, HVAC, net Rack and stack Server maintenance OS installation

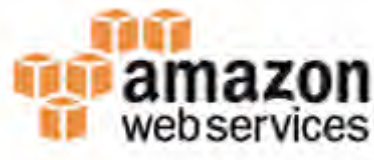

### 如果选择托管的数据库服务

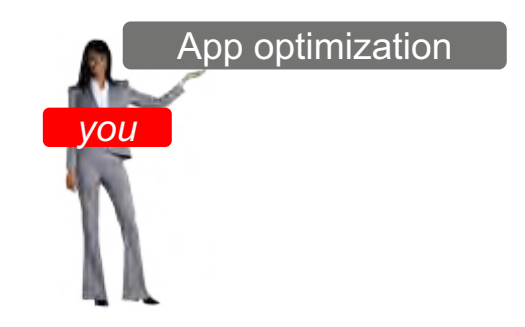

**Scaling** 

High availability

Database backups

DB software patches

DB software installs

OS patches

OS installation

Server maintenance

Rack and stack

Power, HVAC, net

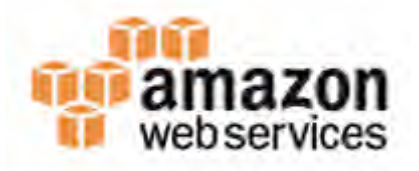

### **数据库: 自建还是托管**

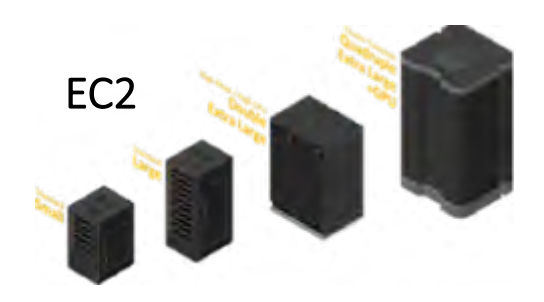

### **自搭自建**

- 通过EC2 instance 全面管理 (Raid + 预制IOPS)
- 肩负数据库管理的所有重任:升 级,备份,故障转移……
- 全面负责数据库安全的方方面面
- 复杂的主备设定,副本管理以及 数据管理

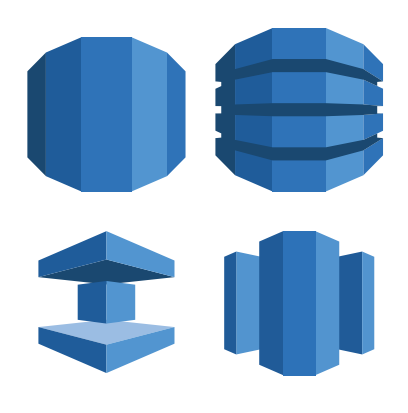

### **托管服务**

- 从底层设施以及基础关机管理的 任务中脱离出来
- 通过API 调用实现数据库生命周 期管理的自动化
- 关注于数据库访问设定以及应用 安全
- 轻松管理主从,副本

### **数据库服务:Amazon RDS**

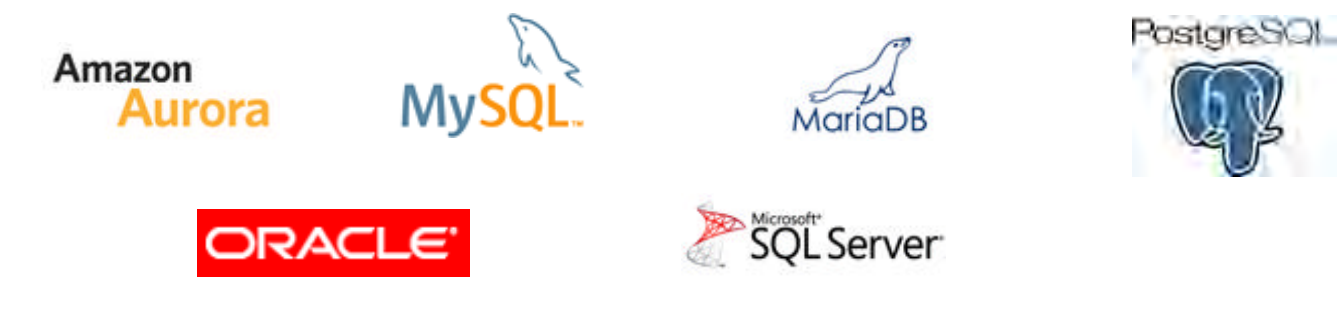

- 与现有应用兼容,可选数据库引擎 Amazon Aurora, MySQL, PostgreSQL, Oracle, SQL Server, MariaDB
- 点几下鼠标或者调用API,就可完成部署
- AWS负责patching, backups, replication
- 非常容易scale up
- 快速、可预测的数据库性能

根据需求确定IO吞吐量和存储卷大小

SQL Server:20,000 IOPS, 4TB; 其他30,000 IOPS, 6TB存储;

无固定资产投资,按使用付费

# 议题

- ▶ AWS 和 Amazon RDS 概览
- ► 什么是 Amazon Aurora
- ► 为什么使用 Amazon Aurora
	- § 速度更快,高可用性,易于使用,低拥有成本

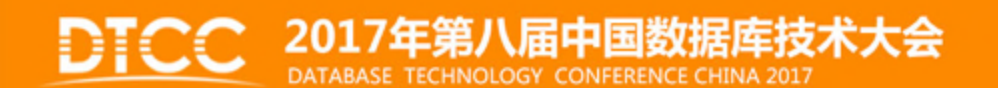

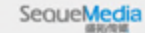

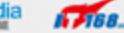

### **Amazon RDS for Aurora**

- 为cloud重新设计的关系型数据库
- 企业级数据库
	- 提供商用数据库级别的性能和可用性,价格仅为1/10
	- 提供MySQL五倍的性能,与MySQL 5.6兼容
- 只为实际使用的存储付费
- 提供静态和传输中数据加密

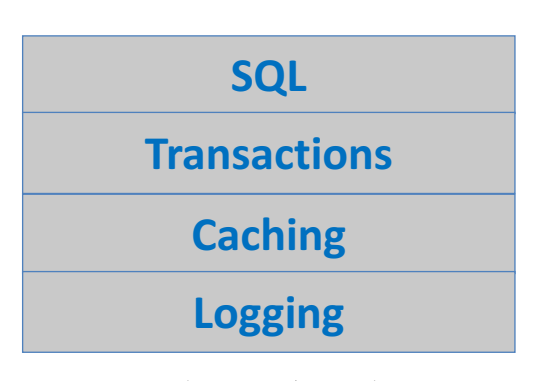

传统数据库系统 Multiple layers of functionality all in a monolithic stack

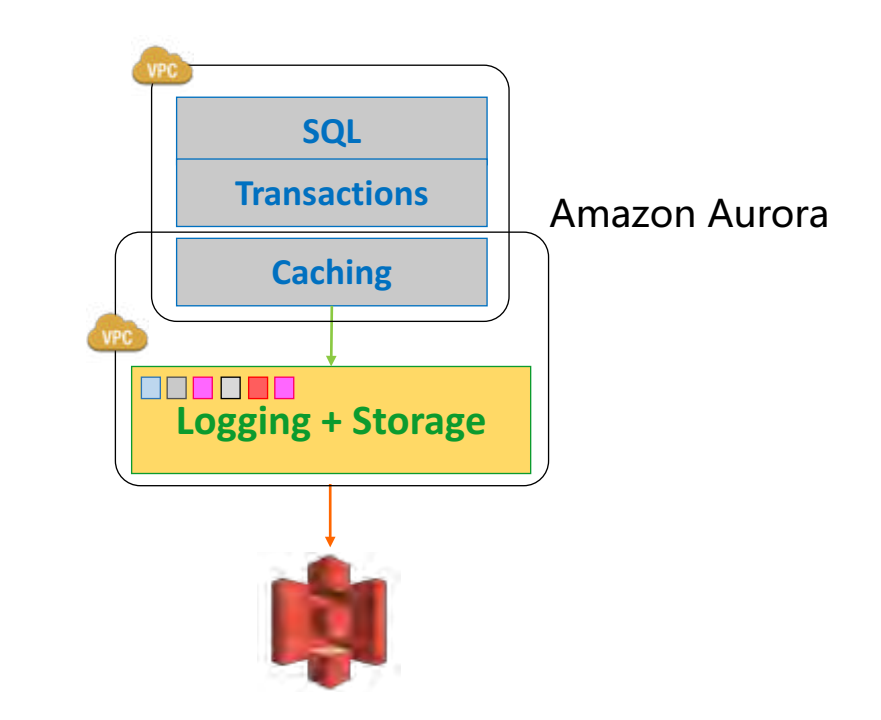

#### **Amazon Aurora:高扩展性, 分布式, 多租户架构**

- 数据自动复制到3个AZ的6个存 储节点
- 存储从10GB开始按用量增长, 最大支持64TB
- 支持最多15 Replicas , 可以作 为故障转移目标

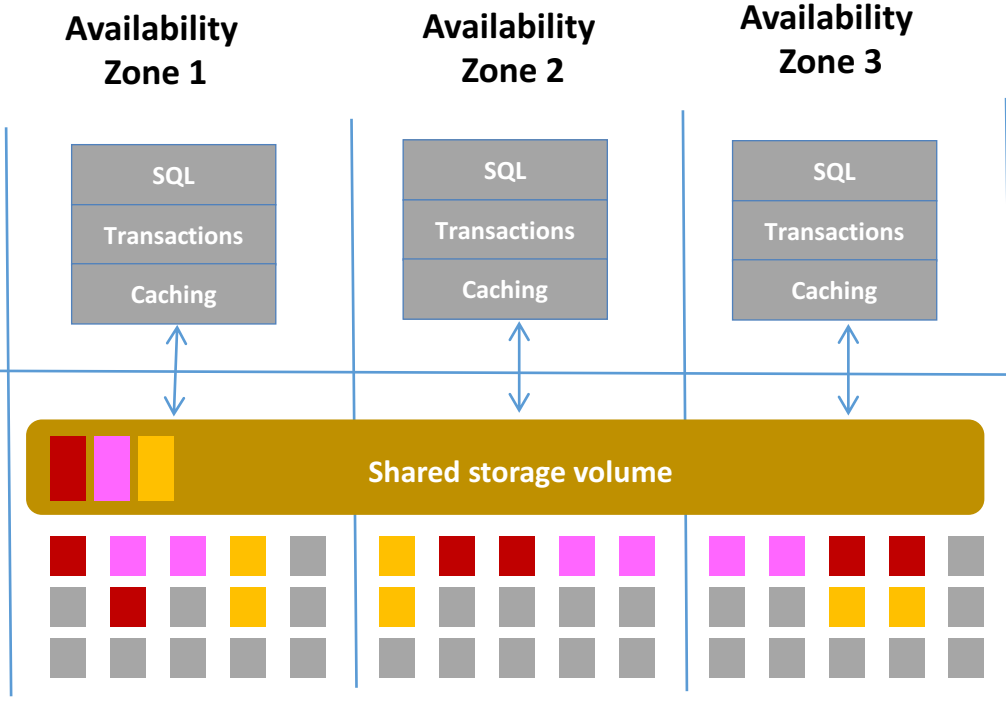

**Instance Specifications** DB Engine Aurora - compatible with MySQL 5.6.10a db.r3.large - 2 vCPU, 15 GB RAM **DB Instance Class** ٠ Multi-AZ Deployment Create Replca in Different Zone No. Create Replica in Different Zone

**Storage nodes with SSDs** 

### **与其它 AWS 云平台服务无缝集成**

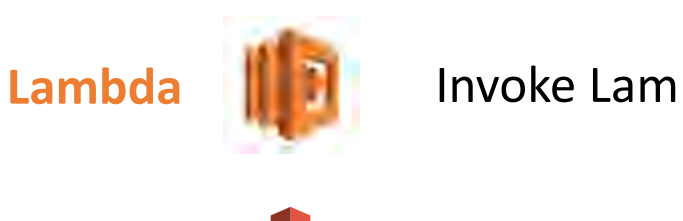

Invoke Lambda events from stored procedures/triggers.

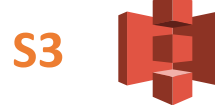

Load data from S3, store snapshots and backups in S3.

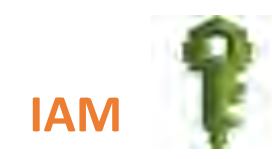

Use IAM roles to manage database access control.

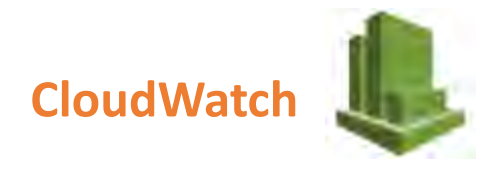

Upload systems metrics and audit logs to CloudWatch.

## 议题

- ▶ AWS 和 Amazon RDS 概览
- ► 什么是 Amazon Aurora
- ► 为什么使用 Amazon Aurora
	- § 速度更快,高可用性,易于使用,低拥有成本

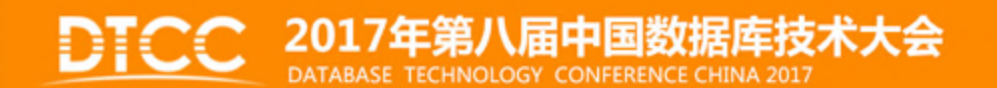

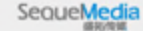

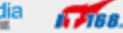

### **完美契合企业级数据库系统的需求**

#### **企业级别的高可用性要求**

### **性能和扩展性**

#### **完全托管的云服务**

- § 跨3个可用区的 6-路 复制
- § 30 秒内完成故障转移
- § 快速的 crash recovery
- § 高达 500 K/sec 读处理和 100 K/sec 写处理
- 15 个低延迟 (10 ms) Read Replicas
- § 高达 64 TB 数据库优化存储卷
- § 快速 provisioning 和部署
- § 自动安装补丁和软件升级
- § 备份和 point-in-time 恢复
- § 计算和存储的扩展性支持

## **Amazon Aurora 高可用性**

"Performance only matters if your database is up"

## **跨3个可用区的6路可复制存储**

### 解决灾难性故障问题

- Six copies across three availability zones
- 4 out 6 write quorum; 3 out of 6 read quorum
- Peer-to-peer replication for repairs
- Volume striped across hundreds of storage nodes

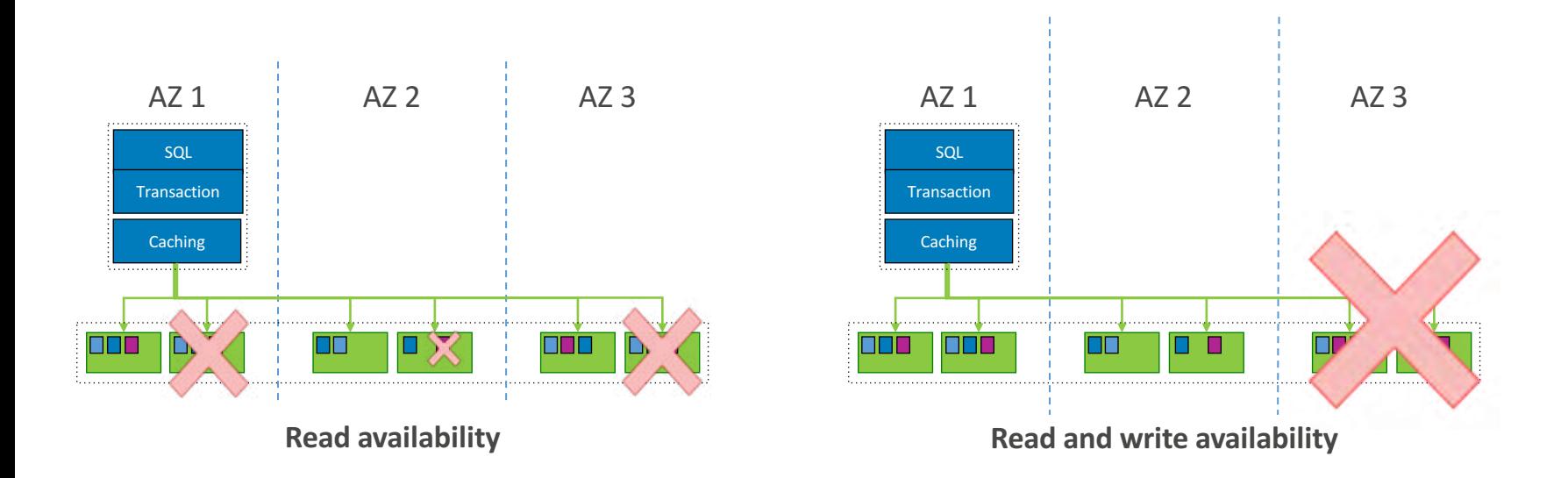

### **多达15个可提升为主节点的读副本**

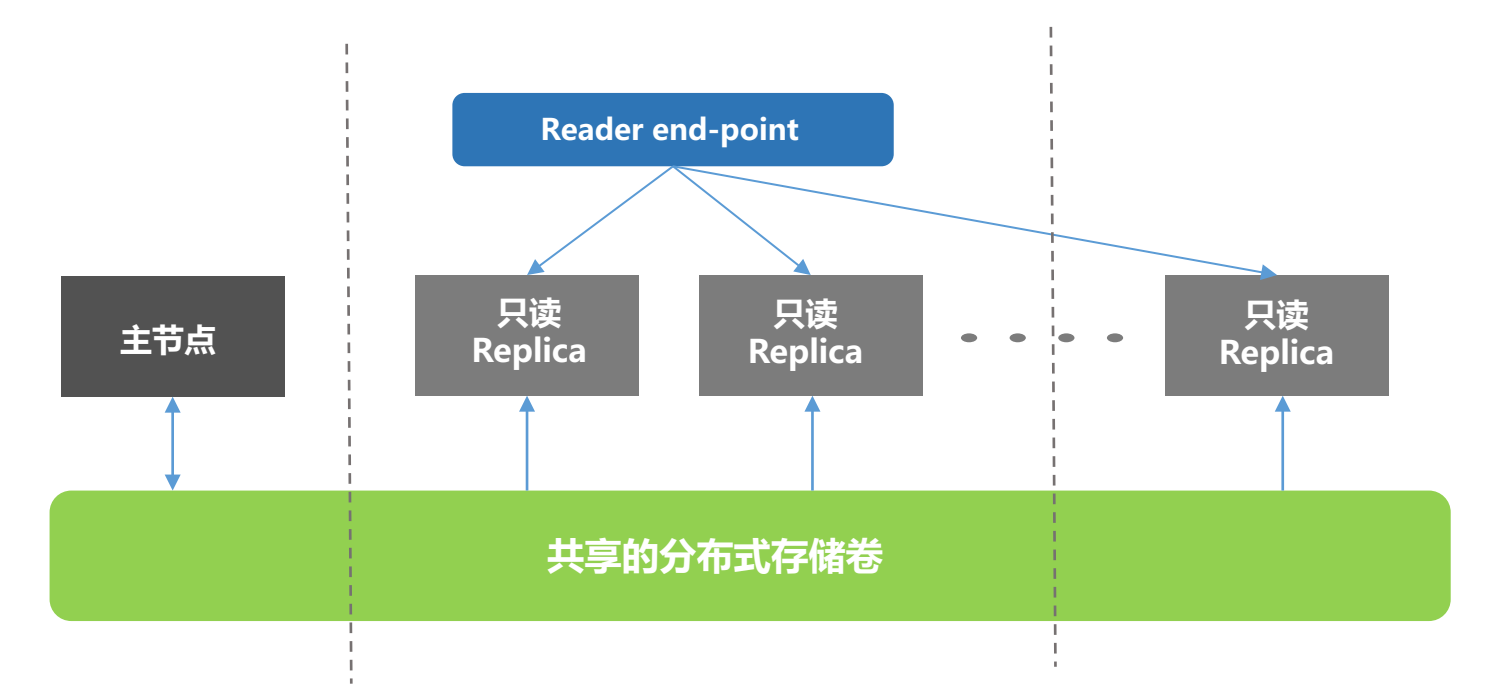

- ► Up to 15 promotable read replicas across multiple availability zones
- Re-do log based replication leads to low replica lag typically < 10ms
- ► Reader end-point with load balancing; customer specifiable failover order

### **重启后恢复到优化性能状态**

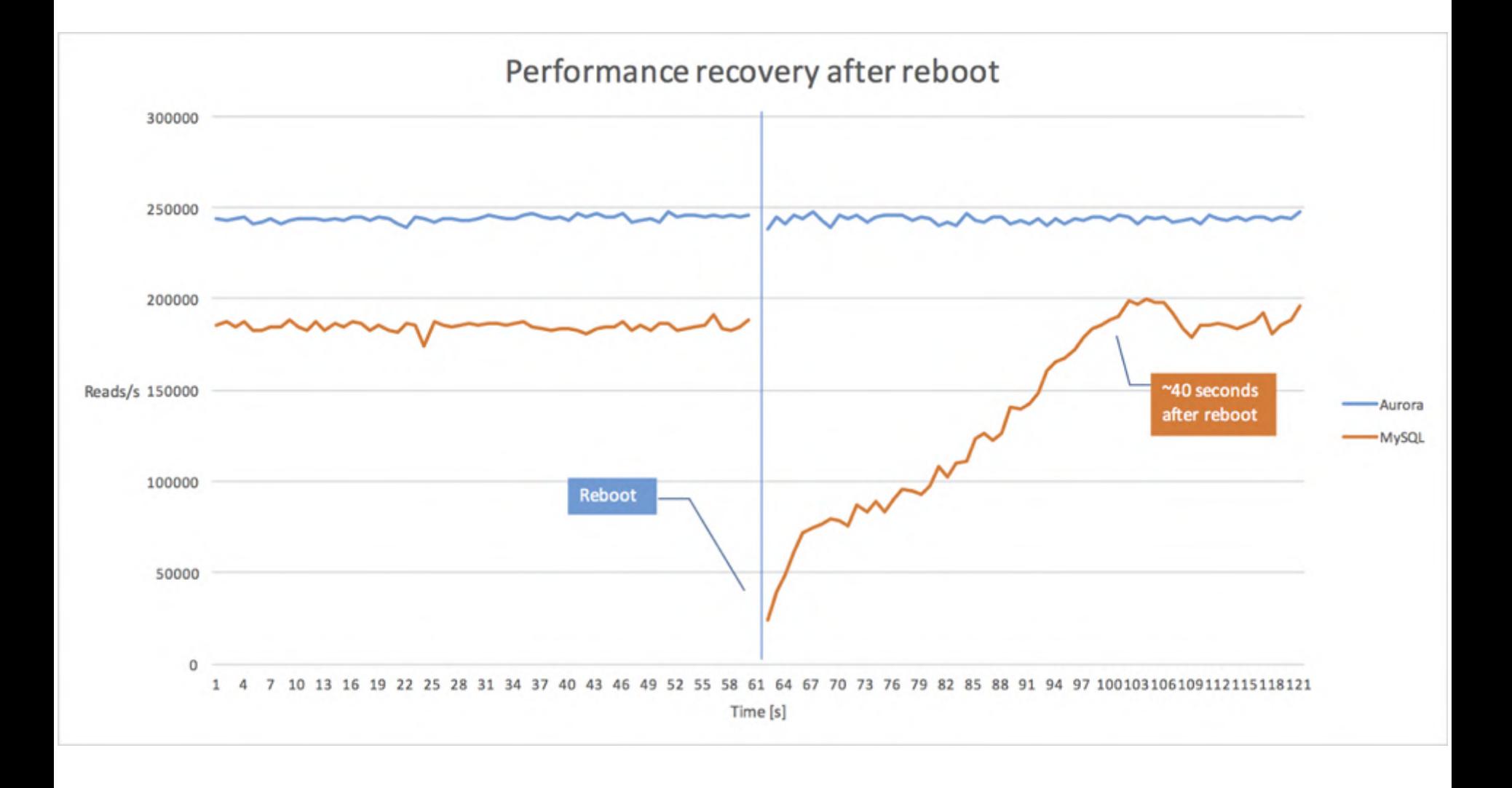

![](_page_22_Picture_77.jpeg)

recovery comes into play in all cases such as:

- **Reboots,**
- **Failovers,**
- Point in time restores,
- Snapshot restores,
- **Creating new replicas.**

## **跨区域的读副本**

### 更快的灾难恢复并增强数据本地化访问能力

- Promote read-replica to a master for faster recovery in the event of disaster
- Bring data close to your customer's applications in different regions
- Promote to a master for easy migration

# Amazon Aurora 更快...

比 MySQL 快5倍以上

### **比RDS MySQL 5.6 & 5.7 快5倍**

![](_page_25_Figure_1.jpeg)

**Five times higher throughput than stock MySQL based on industry standard benchmarks.**

### **重现性能测试结果的步骤**

![](_page_26_Figure_1.jpeg)

https://d0.awsstatic.com/product-marketing/Aurora/RDS Aurora Performance Assessment Benchmarking v1-2.pdf

### **真实环境数据 – gaming workload**

#### Aurora vs. RDS MySQL – r3.4XL

![](_page_27_Figure_2.jpeg)

### **Amazon Aurora 如何实现高性能**

#### **How Does Amazon Aurora Achieve High Performance?**

DO LESS WORK

Do fewer  $\log$ 

Minimize network packets

Offload the database engine

#### **BE MORE EFFICIENT**

Process asynchronously

Reduce latency path

Use lock-free data structures

Batch operations together

#### **DATABASES ARE ALL ABOUT I/O**

**NETWORK-ATTACHED STORAGE IS ALL ABOUT PACKETS/SECOND**

**HIGH-THROUGHPUT PROCESSING NEEDS CPU AND MEMORY OPTIMIZATIONS**

## **使用场景:大规模并发事件存储**

#### For messaging, gaming, IoT

New Aurora-backed data store reduces operational costs by **40%**

- The cost of reading data (70% of user traffic) almost eliminated due to memory-bound nature of the workload.
- Only pay for IO used, not provisioned. Also, Aurora does automatic hot spot management. So, no need to over provision IOPS based on IO requirements of hottest partition.

![](_page_29_Figure_5.jpeg)

Customer, a global mobile messaging platform, was using NoSQL key-value database for user messages:

- <sup>~22</sup> million accesses per hour (70% read, 30% write) - billing grows linearly with the traffic.
- Scalability bottleneck where certain portions (partitions) of data became "hot" and overloaded with requests.

### **Amazon Aurora 易于使用**

自动的存储管理, 安全与合规支持, 高级监控功能, 数据库迁移.

• To cause the failure of a component at the database node:

ALTER SYSTEM CRASH [{INSTANCE | DISPATCHER | NODE}]

 $\bullet$  To simulate the failure of disks:

ALTER SYSTEM SIMULATE percent failure DISK failure type IN [DISK index | NODE index] FOR INTERVAL interval

• To simulate the failure of networking:

ALTER SYSTEM SIMULATE percent failure NETWORK failure type [TO {ALL | read replica | availability zone}] FOR INTERVAL interval

#### Traditional Database

![](_page_32_Figure_2.jpeg)

#### Aurora

![](_page_32_Figure_4.jpeg)

#### On r3.large

![](_page_33_Picture_115.jpeg)

On r3.8xlarge

![](_page_33_Picture_116.jpeg)

### **在线指定时间点恢复**

![](_page_34_Figure_1.jpeg)

- Online point-in-time restore is a quick way to bring the database to a particular point in time without having to restore from backups
	- Rewinding the database to quickly recover from unintentional DML/DDL operations.
	- Rewind multiple times to determine the desired point-in-time in the database state. For example, quickly iterate over schema changes without having to restore multiple times.

![](_page_35_Picture_0.jpeg)

![](_page_35_Picture_1.jpeg)